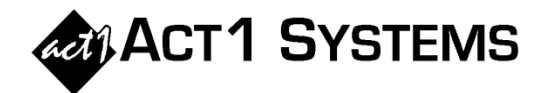

Show Lineup/Format Summary..

 $\times$ 

F.

## Did you know...

## **Show Lineup/Format Summary for Multiple Lineups in One Report**

Α.

**Netw** 

 $|0|$ Ga

 $10101$ 

 $1010$ 

 $|0|$ Zo

 $0|0|0$  $Tr$ 

 $\frac{1}{\text{transfer}}$ 

In v10.4 software, Affiliate System has a new report shov

*In this example, Planner proposals are being transferred to Affiliate System, to see format delivery for each lineup in the proposals. But you can also build the Affiliate System report manually, inputting any desired lineups.*

A. Choose the desired weeks in Planner, either by showing all weeks or by filtering to view desired weeks.

B. Click **Transfer** to run an Audience report. Change to **AQH** report type

C. In Affiliate System, click **File** and then **Show Lineup/Format Summary.**

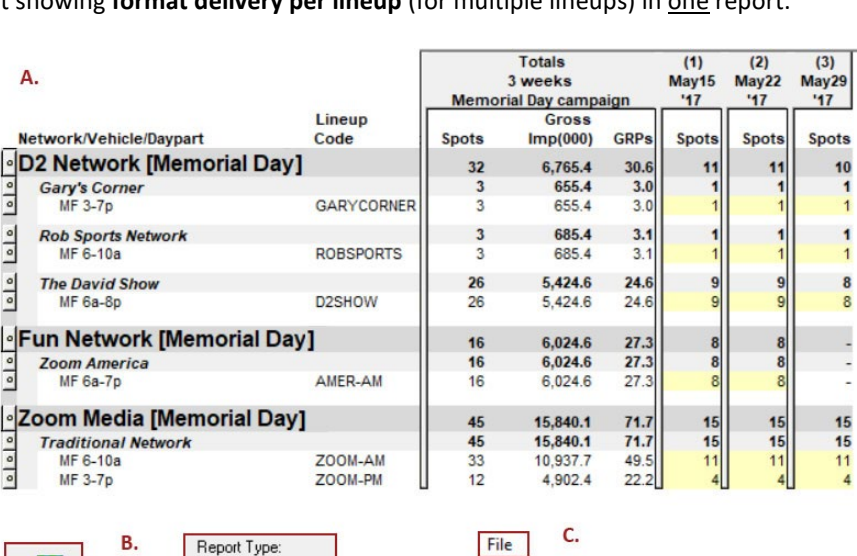

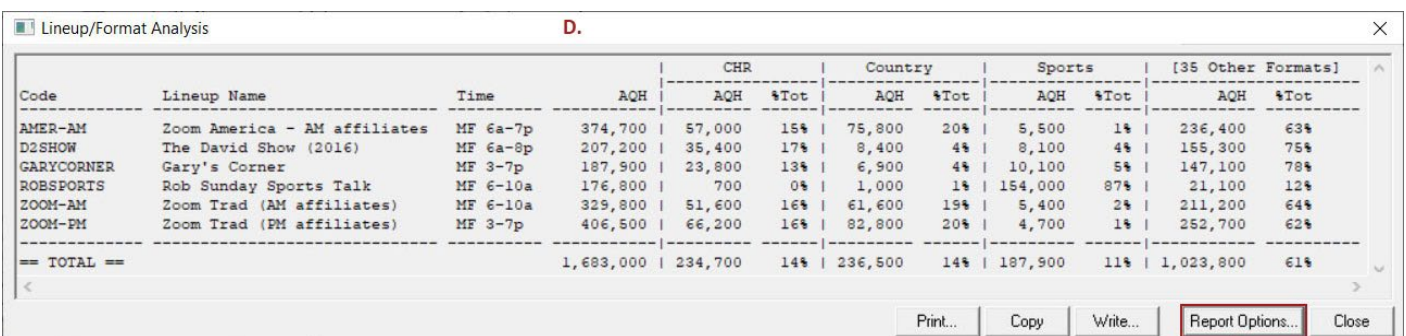

D. The report shows one row for each lineup, and one column for each format. Initially, all lineups and formats will be included in the report, but this can be modified using Report Options (per steps below and the screenshot to the right).

*In this example, the report was limited to three specific formats and then a fourth column for all other formats combined.*

The report can be printed, copied or written to a text file (for use in other software, such as Excel).

E. Click **Report Options** to modify the report settings, including which lineups and formats to display.

Lineup / Format Analysis Report Options

Select optional columns:

 $\overline{\triangledown}$  Schedule Time  $\overline{\triangledown}$  Percent of total per Format

Avg. Qtr. Hour

In the lineup and format lists below, select the items you want to include (with checkmarks) and place them in the order you want them to appear

If you don't select all items, then the unselected items will be combined into "Other" if the "Show Other" button is checked.

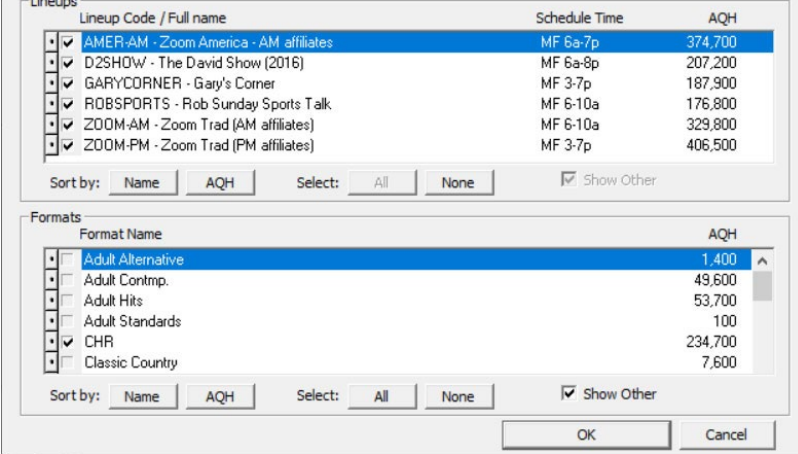

You can contact ACT 1 Systems at **(818) 347-6400** (x10 for Rob, x16 for David) for **unlimited free phone or screen-sharing training** during our regular business hours from 8:00am–5:00pm Pacific Time. Call us as often as you need to get answers to your questions, no matter how complex or trivial. You can also send an e-mail to Rob [\(rfite@act1systems.com\)](mailto:rfite@act1systems.com) or David [\(ddavidson@act1systems.com\)](mailto:ddavidson@act1systems.com) any time.